# **Alle Free Photoshop Brushes**

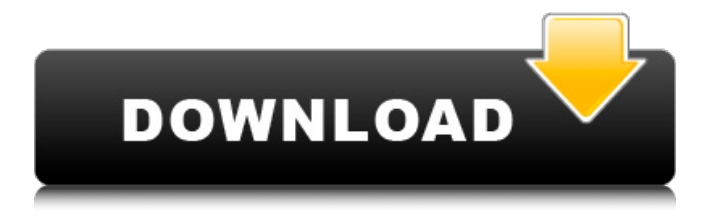

#### **Patronen Photoshop Download Crack+ License Code & Keygen Latest**

\* Photoshop: A Photo Editing Reference by Karl Tate This book illustrates and illustrates the many ways to use Photoshop to transform a photo. It is well organized, with Photoshop info interspersed with illustrations and example photographs that make learning and using the program easy. This book of well-illustrated and easy to read chapters expands on chapters in Adobe Photoshop CS6: The Missing Manual by Don Lucas (John Wiley & Sons, Inc.). This book is intended for all photographers, not just those who shoot Photoshop CS6. It has a tutorial for each chapter and a troubleshooting appendix for errors. Photoshop CS6: The Missing Manual by Don Lucas (John Wiley & Sons, Inc.) is an excellent, well-illustrated beginner's book for how to use Photoshop. \* \* \* # Using Photoshop CS6 Photoshop CS6 offers a wealth of new features and changes to existing ones. It also offers new themes and a brand new user interface, which, if you don't use, can be intimidating. It's important to get to know Photoshop's features so you can get the most out of the program. ## The Layers Panel You can create layers, which are groups of pixels, or individual pixels, that are added to a Photoshop document. You can manipulate layers, as long as that manipulation doesn't include erasing part of the layer (not all Layers are raster layers — they can be vector or pixel). An illustrative example is shown in Figure 2-1. FIGURE 2-1 If you apply filters to layers, the filter's effect is applied to the pixels in the layer regardless of whether the pixels are a group of actual pixels or individual pixels. The edges of the filter are applied to the individual pixels in the layer and not to the group of pixels — as shown in Figure 2-2. FIGURE 2-2

#### **Patronen Photoshop Download Full Product Key Free Download**

This article will take you through the basic features of Photoshop Elements as well as a more in-depth explanation of how to use the tools with some real-world examples. Begin this way: This article was written using Adobe Photoshop Elements 2019 The first chapter will cover How to use and navigate the User

Interface. The following chapters cover How to use and navigate the Tools, Layers and Behaviour settings. A third chapter will cover the command line to make custom actions. This article is not meant to be a Photoshop tutorial, but rather a guide to the essential tools in Photoshop Elements. How to use and navigate the User Interface Open Photoshop Elements Click File > Open Adobe Photoshop Elements 2019 Click File > Open in New Window in the top menu bar Click Open Click File > New > File Click Create Standard Image Click Browse Click Layers > Add Layer (I recommend using the New Layer icon, I find it more accessible). Drag and drop a new layer onto the canvas Click File > Save Click File > Save As Click Image > Save in the dialog box Click Save How to use Photoshop Elements With all the features that Photoshop Elements has, you may find a lot to learn. Here is a quick overview of how the UI elements work in Elements. 1. Folders The top of the window, covered by a folder icon, contains the following folders: Elements, Lightroom, Camera, Develop, Print and Information. 2. File Menu The File menu contains the following: Edit, Edit > Edit options, Print, Select All, File > Close, Open, Open in, Open as, Open with, Save, Save As, Save Document, Import, Export, Convert to Smart Object, Adjustments, Create. 3. File Menu As you can see, elements of a file are in the Open dialog box. To minimize the number of elements on your display, you can adjust the View mode of the display to be Tiny. 4. The File Menu The File menu is more or less the bread and butter of the Elements interface. Here are the most basic steps to opening a file: Select File From the File Menu File > Open Click Open in the File Open dialog box As you can see, the file can be found in the Open Documents folder. Click the Open button in the dialog box At this point, you will be presented with a dialog box asking you to select

05a79cecff

# **Patronen Photoshop Download With License Key [Updated]**

he's envious of, Jonathon." "Someone you're ignoring." "He's ignoring me." "Is that what you want to hear?" "The truth is, I didn't agree to it." "This story, it's what he wants, this is all about him." "He's lost, Jonathon." "He's never going to want to let go of this, ever." "That's why he tried to kill her." "I'm sorry." "I'm sorry." "Are you sorry about your wife?" "You should be." "I'm sorry." "Well, if you don't love her anymore, why are you still seeing her?" "She's the only person I can talk to about Daniel, about losing him." "And you're the only person that can understand that." "If you knew that?" "You would never have told me about your marriage being over." "Forget the imperfect." "Just let them be and move on." "Is that what you want, Jonathon?" "I think that's what I want." "What you know now is that you can love anything." "You know you can." "Is that what you've realized?" "I realized..." "I don't know what I want." "What's the problem?" "Nothing." "But here I am on my own." "I could use a friend." "I'm no good to you when I'm no good to myself." "But it's not a reason not to be friends." "You'll always have a place here, and I don't want to lose that." "I don't want to lose it." "Well, here's the thing, they're still living in New York." "So I'm just gonna have to go all the way there." "While you're off in Oakland." "I have a place." "That's way too far to drive for dinner." "We could..." "We could meet for drinks." "What?" "There's a lot I've wanted to say." "I haven't yet." "I don't want to screw it up." "You're not screwing it up." "We'd be friends." "Wear a disguise." "Go see Ansel and I'll meet you there." "You're scared of Ansel." "What?" "No." "I am not." "And if you're telling him about us, then he's..." "He's a complicated guy." "He wants to help

### **What's New In Patronen Photoshop Download?**

1. Technical Field of the Invention The present invention generally relates to a method and apparatus for producing a three-dimensional model of an object, and more particularly to such a method and apparatus which is relatively inexpensive and which is capable of producing a three-dimensional image of a model within a very short period of time. 2. Description of the Prior Art Typical three-dimensional (3-D) modeling and molding machines are commonly employed to produce three-dimensional models or molds for manufacturing articles. The three-dimensional model produced by such machines, for example, is in the form of a computer file containing a set of x, y, z coordinate data points which represents the surface contour of a three-dimensional object such as an automobile, a kitchen utensil, or a human being. It is generally known in the art that the three-dimensional data can be processed using standard computer graphics techniques to produce a stereoscopic or a relief image of the model and/or the surface contour of the model in the form of a photographic quality print or slide, and/or a three-dimensional mold. The 3-D mold, in turn, can be employed to produce the desired article. A typical 3-D modeling and molding machine employs an industrial robot arm which is manipulated by a human operator to remove a thin layer of material from a sheet of thermoplastic or other materials which is placed on a mold. The thin layer of material is then removed by the robot arm from the mold, and the thin layer of material formed on the mold is hardened by application of a heat. This thin layer of material is then further processed and placed on another mold to form a second thin layer thereon which is then hardened and followed by another process step to produce a third thin layer thereon, and the process steps are continued on and on so as to produce a plurality of thin layers on the mold. These steps of forming a thin layer on the mold and then removing the thin layer by the robot arm and subsequently hardening the thin layer are repeated so as to produce a solid three-dimensional model of the original object. Unfortunately, the above-described 3-D modeling method is extremely time consuming and usually requires

several hours to a day to produce a solid three-dimensional model. Moreover, the above-described 3-D modeling and molding method is incapable of producing high quality image of the three-dimensional object with the full three-dimensionality of the object. Therefore, this method is not

# **System Requirements For Patronen Photoshop Download:**

Windows® 10, Windows® 8.1, Windows® 7, Windows® 8, Windows® Vista® Mac OS X® 10.11 8 GB of free disk space 600 MB of RAM 1024x768 display resolution DX10 capable graphics card with 1280x1024 pixel display resolution Internet browser Internet connection The multiplayer version can be played over a local network, allowing many players to play together from the same computer or the same location. The source code is released as a freeware. Copyright

Related links:

<http://saintlouispartners.org/adobe-photoshop-cc-2020-free-download/> <https://jobdahanday.com/download-download-picsart-photo-editor-for-android/> <https://vedakavi.com/adobe-photoshop-cc-for-free-download/> [https://www.vuturegaming.com/wp-content/uploads/2022/07/Photoshop\\_Elements\\_trial\\_version.pdf](https://www.vuturegaming.com/wp-content/uploads/2022/07/Photoshop_Elements_trial_version.pdf) <http://newsleading.com/?p=1100> <https://northshorerealtysanpancho.com/advert/how-to-dada-face-swapface-swap-software-tutorial/> <https://versiis.com/32403/how-to-find-free-photoshop-plugins-of-skin-retouching/> [https://diariosinfiltro.com/advert/faq-d3dcompiler\\_47-dll-issue-with-photoshop/](https://diariosinfiltro.com/advert/faq-d3dcompiler_47-dll-issue-with-photoshop/) <https://www.place-corner.com/an-alternative-to-photoshop-2019-with-best-photo-editing-tools/> [https://weshootforthestars.com/2022/07/01/photoshop-cc-2021-full-version-free-download-studios-and-stock](https://weshootforthestars.com/2022/07/01/photoshop-cc-2021-full-version-free-download-studios-and-stock-photography/)[photography/](https://weshootforthestars.com/2022/07/01/photoshop-cc-2021-full-version-free-download-studios-and-stock-photography/) [https://www.ipaustralia.gov.au/system/files/webform/policy\\_register\\_uploads/valold488.pdf](https://www.ipaustralia.gov.au/system/files/webform/policy_register_uploads/valold488.pdf) <https://tuinfonavit.xyz/free-download-photoshop-adobe-id-cs5/> [https://wocfolx.com/upload/files/2022/07/RKlnwdC1AJVe3SHsZ3rA\\_01\\_1b2ea4d6feb3dd00d3f7707aad746](https://wocfolx.com/upload/files/2022/07/RKlnwdC1AJVe3SHsZ3rA_01_1b2ea4d6feb3dd00d3f7707aad746e79_file.pdf) [e79\\_file.pdf](https://wocfolx.com/upload/files/2022/07/RKlnwdC1AJVe3SHsZ3rA_01_1b2ea4d6feb3dd00d3f7707aad746e79_file.pdf) [https://shielded-dusk-42790.herokuapp.com/signature\\_font\\_photoshop\\_download.pdf](https://shielded-dusk-42790.herokuapp.com/signature_font_photoshop_download.pdf) [http://fitnessbyava.com/wp-content/uploads/2022/07/photoshop\\_cs6\\_2020\\_free\\_download.pdf](http://fitnessbyava.com/wp-content/uploads/2022/07/photoshop_cs6_2020_free_download.pdf) <https://smallprix.ro/static/uploads/2022/07/ravysha.pdf> <https://soulattorney.com/this-software-is-specially-made-to-free-space-on-your-hard-disk-so-use-it/> <https://delicatica.ru/2022/07/01/photoshop-7-0-zip-for-pc/> [https://www.realvalueproducts.com/sites/realvalueproducts.com/files/webform/camera-raw-plugin-for](https://www.realvalueproducts.com/sites/realvalueproducts.com/files/webform/camera-raw-plugin-for-photoshop-cs6-free-download-windows-7.pdf)[photoshop-cs6-free-download-windows-7.pdf](https://www.realvalueproducts.com/sites/realvalueproducts.com/files/webform/camera-raw-plugin-for-photoshop-cs6-free-download-windows-7.pdf)

<https://suchanaonline.com/save-the-date-templates/>